## **Processos Unix Chamada Sistema FORK**

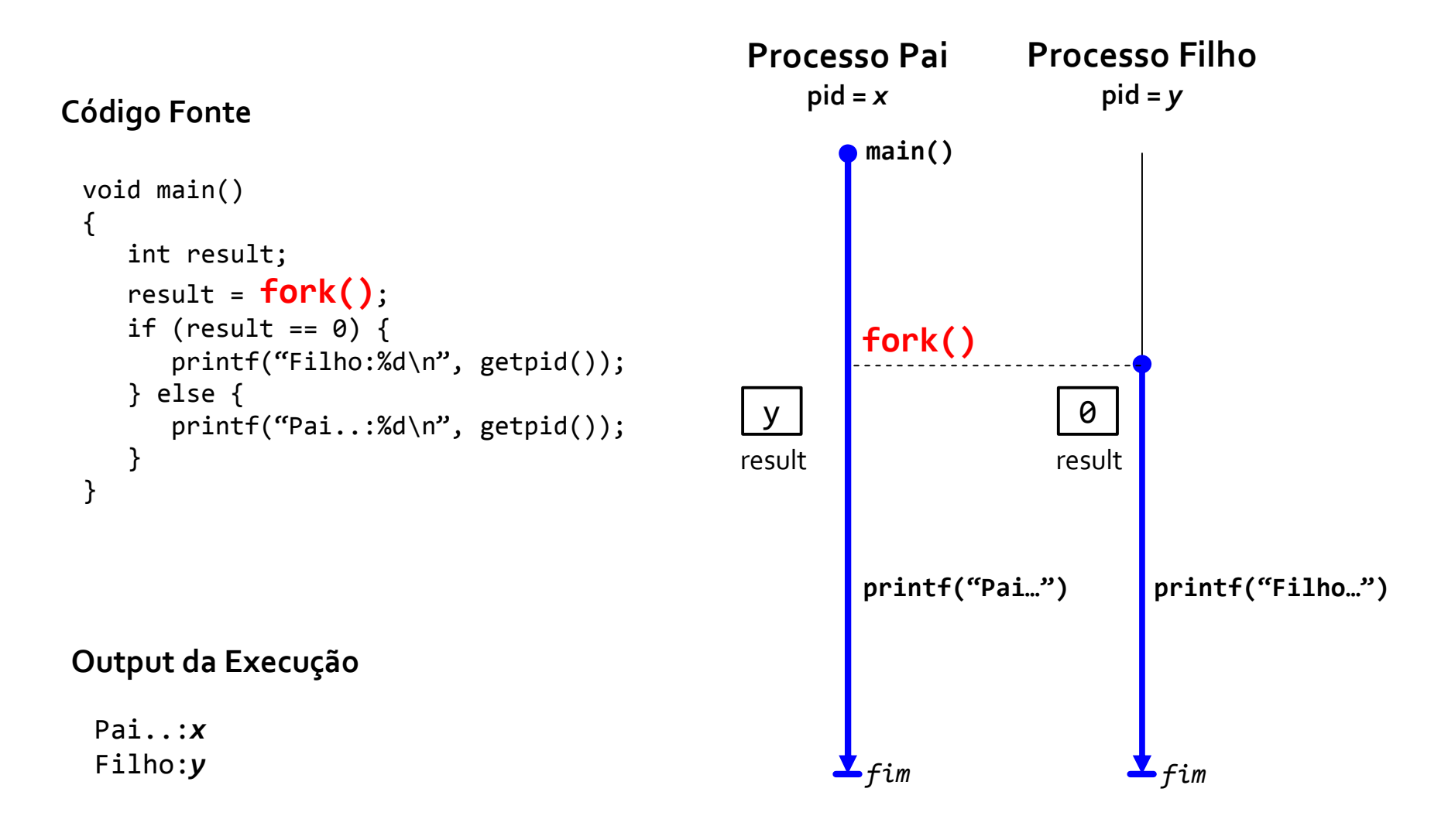